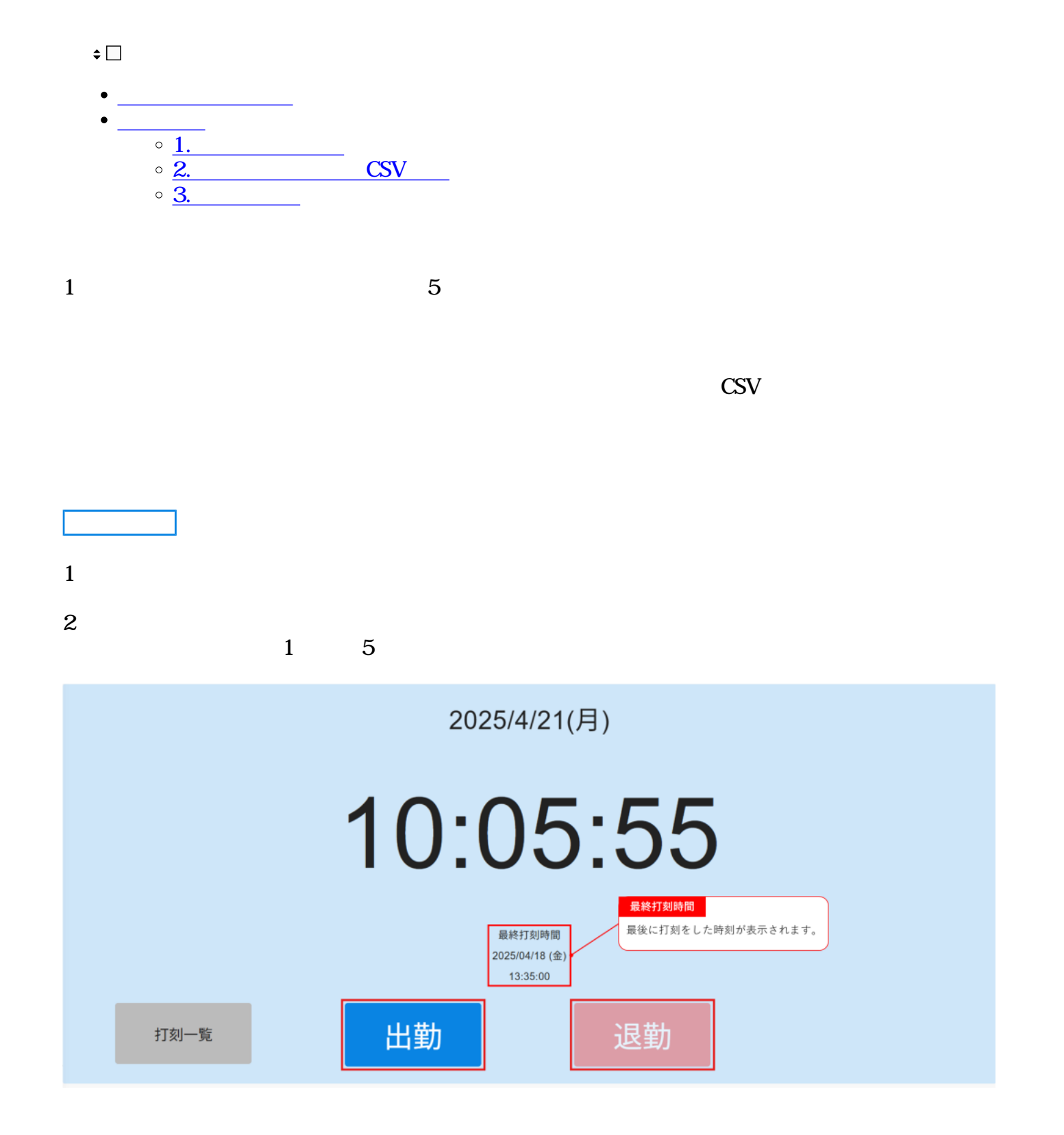

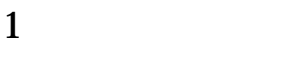

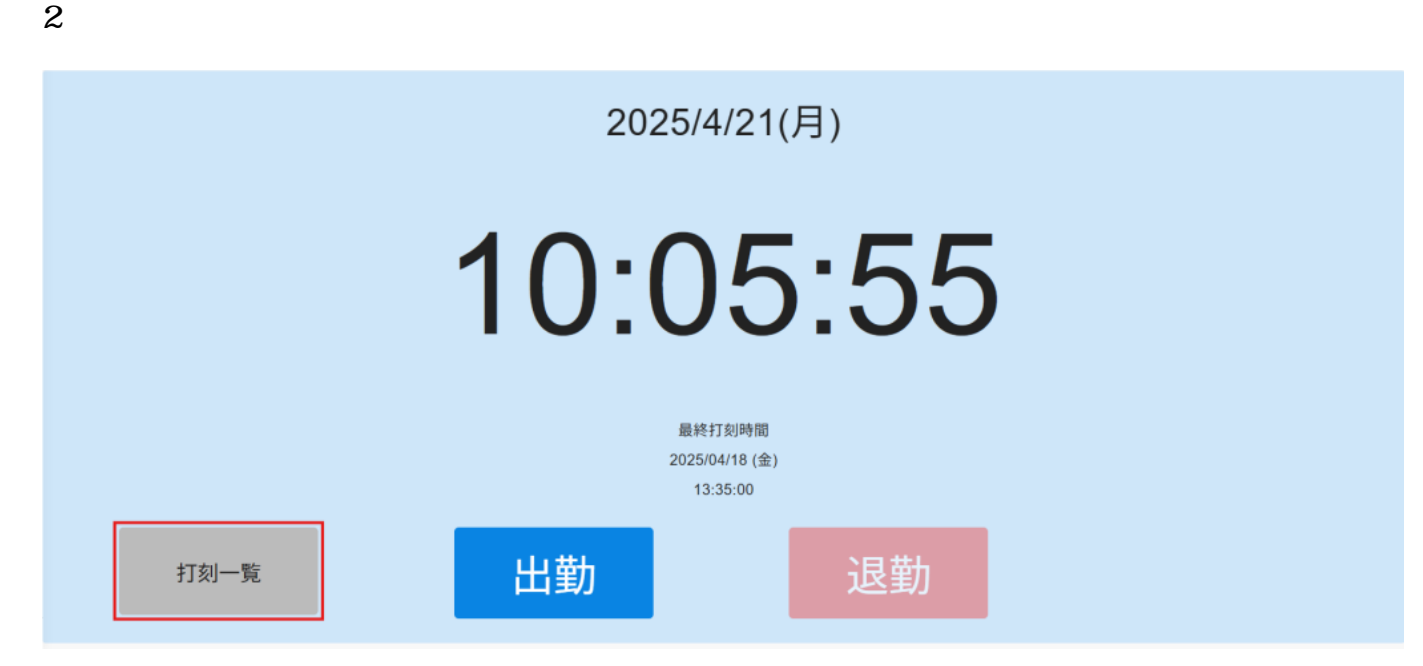

 $1$ 

 $3\,$ 

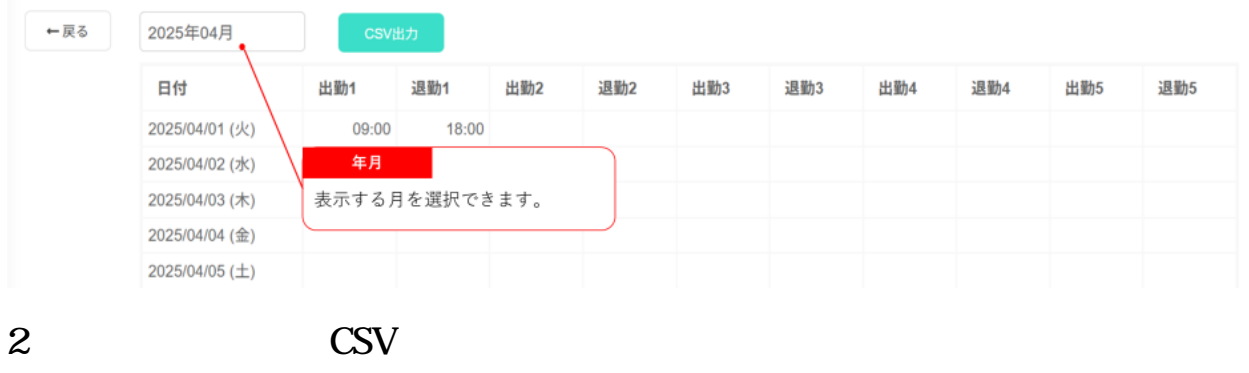

 $1$  CSV

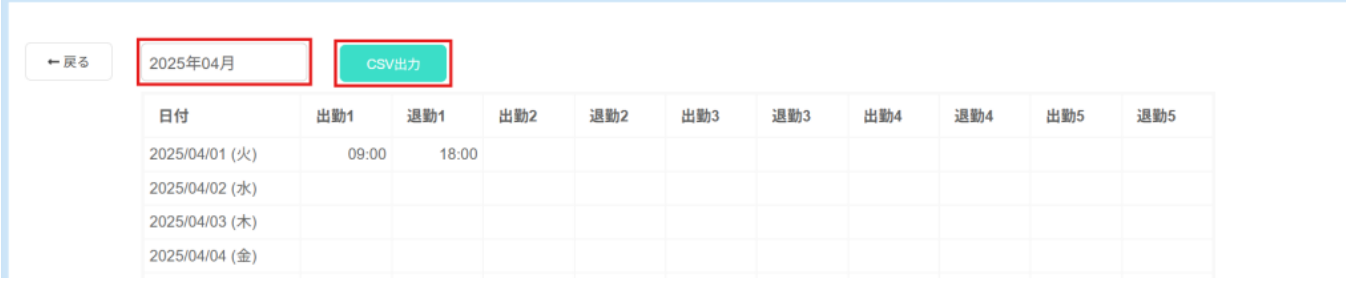

 $2 \text{ }$ 

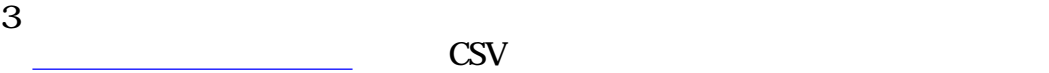

 $\text{CSV}$  and  $\text{CSV}$ 

 $1$  日付 出勤時刻 $1$  退勤時刻 $1$  出勤時刻 $2$  退勤時刻 $2$  出勤時刻 $3$  退勤時刻 $3$  出勤時刻 $4$  退勤時刻 $4$  出勤時刻 $5$  退勤時刻 $5$  $\overline{c}$ 2025/4/1 9:00 18:00  $\overline{3}$  $2025/4/2$ 

## **3実績の編集**

 $1$ 

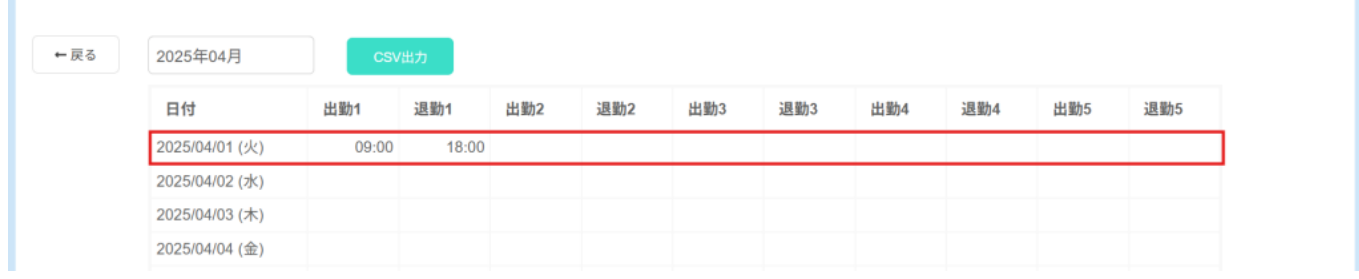

 $2$ 

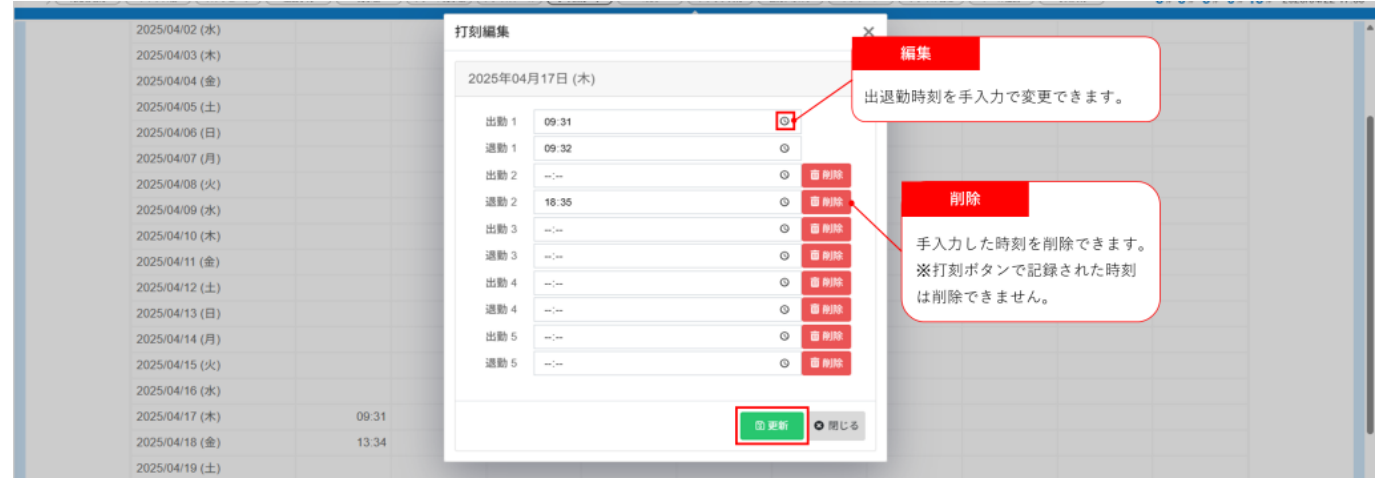